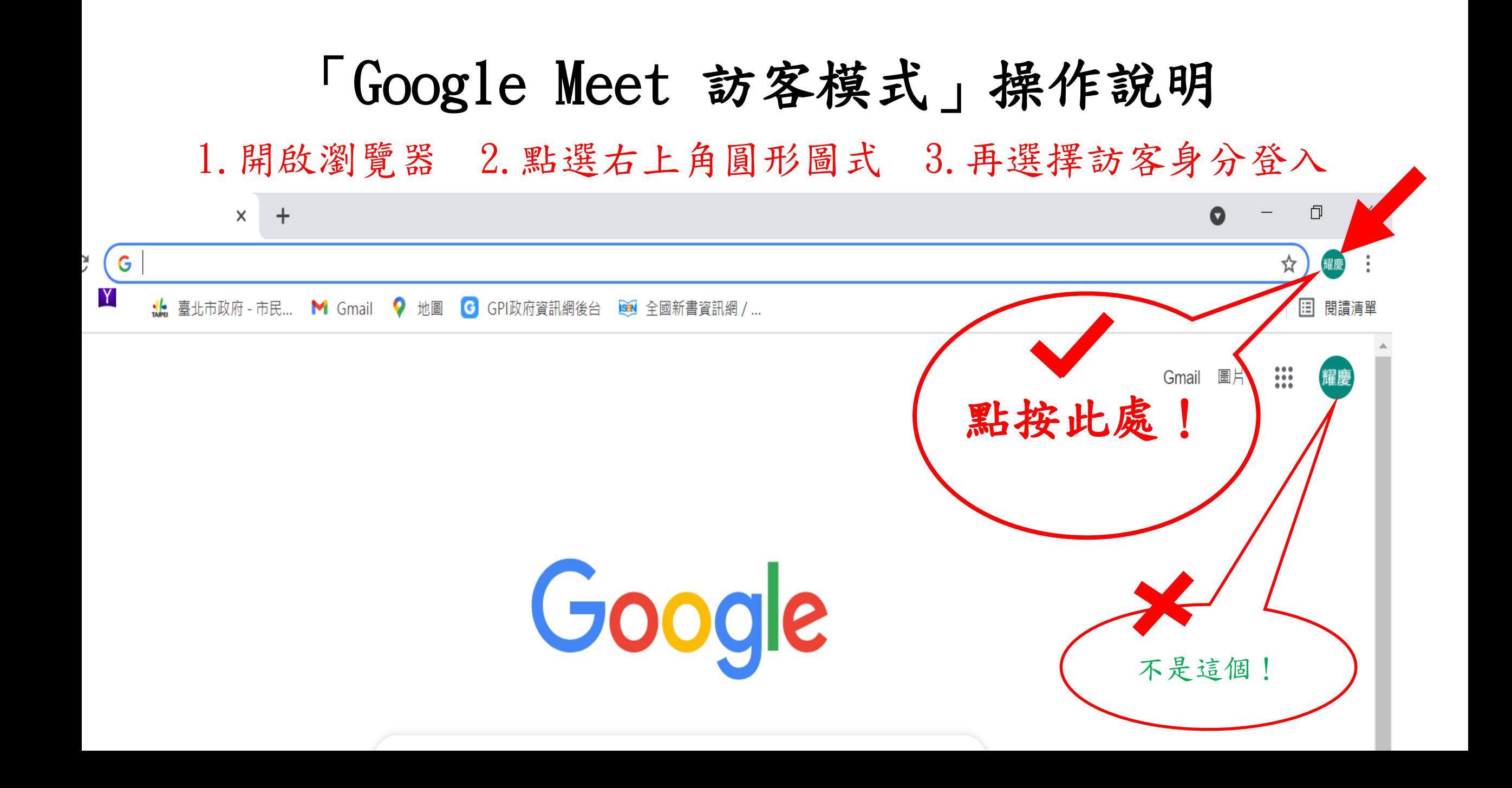

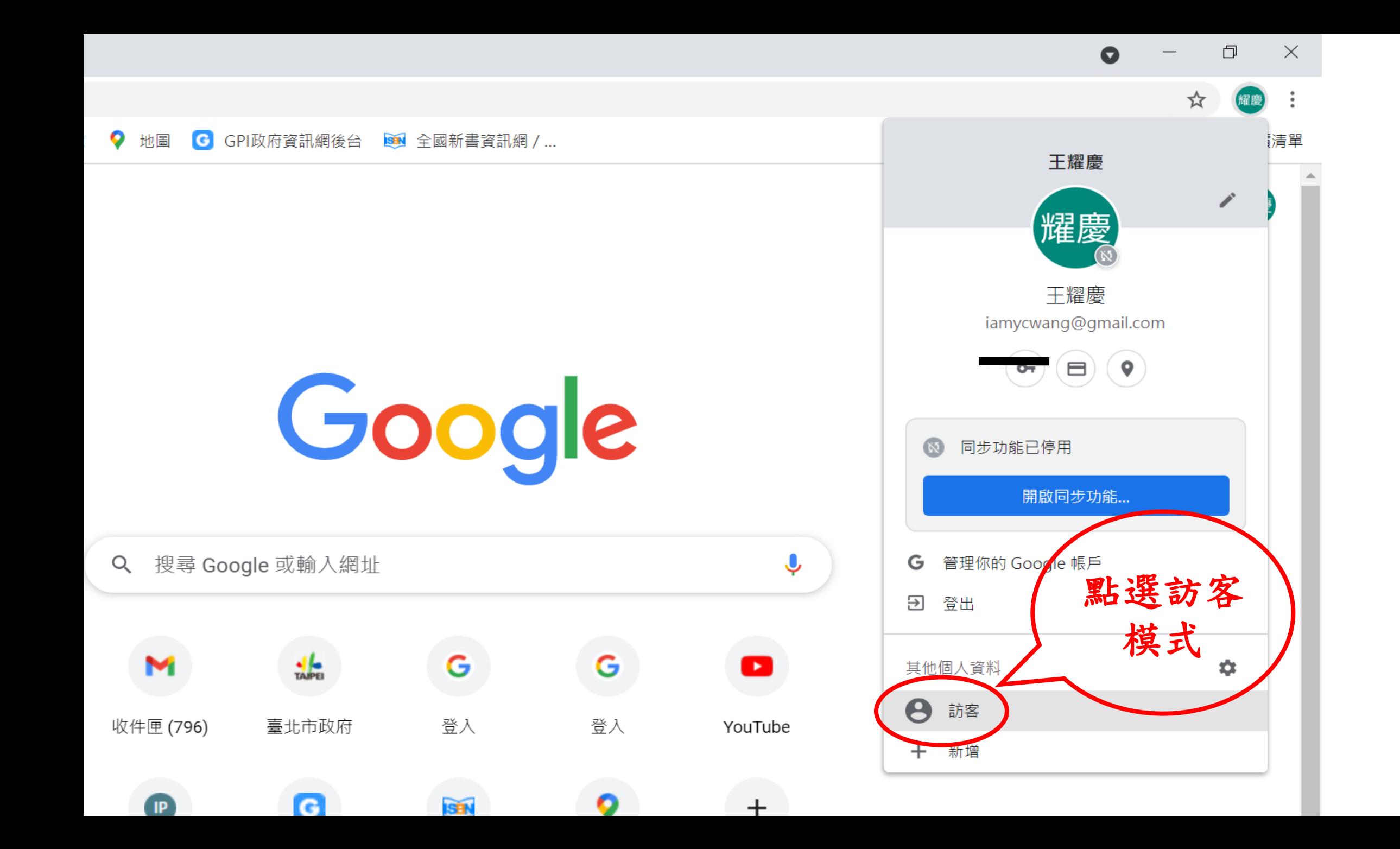

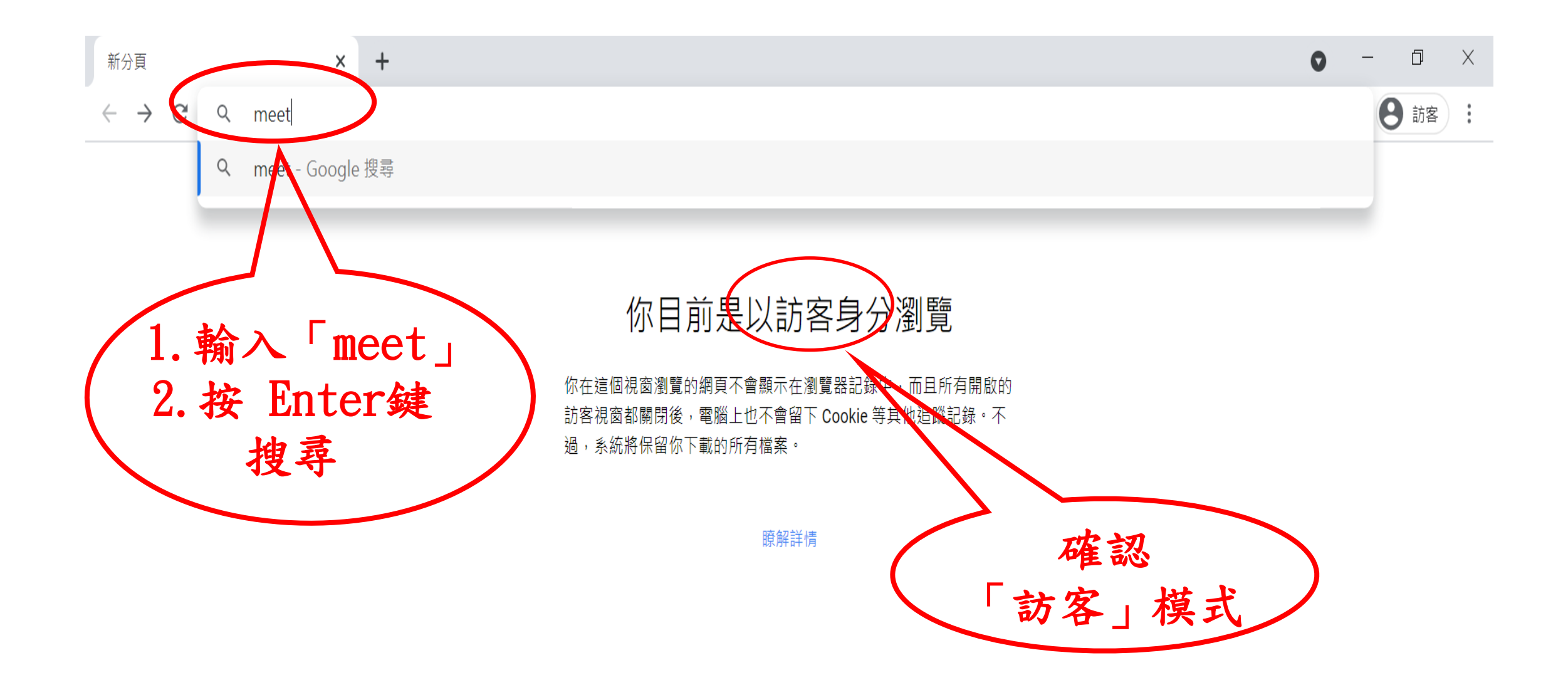

**Sipperson** 

點選 | Meet」

視訊程式

● google.com/search?q=meet&oq=meet&aqs=chrome..69i57.827j0j1&sourceid=chrome&ie=UTF-8  $\mathcal{C}$  $\leftarrow$  $\rightarrow$ 

工

□ 影片 Q 全部 2 圖片 9 新聞 ♡ 地圖 :更多

約有 2,900,000,000 項結果 (搜尋時間: 0.54 秒)

https://meet.google.com ▼ 翻譯這個網頁

Meet

meet

 $\times$ 

┿

Real-time meetings by Google. Using your browser, share your video, desktop, and presentations with teammates and customers.

免費的視訊會議服務 你可以透過瀏覽器或行動應用程式

使用Google Meet (原名為 ...

瞭解Meet 的新版面配置 瞭解Meet的新版面配置. 我們根據 意見簡化了Google Meet 的電腦 ...

Google Meet (formerly

Enogle Meet

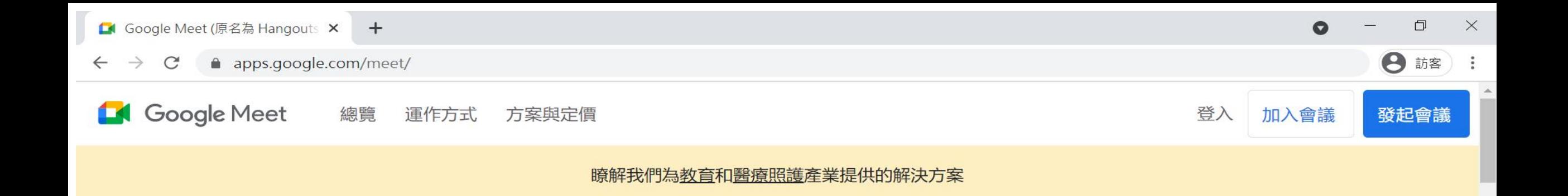

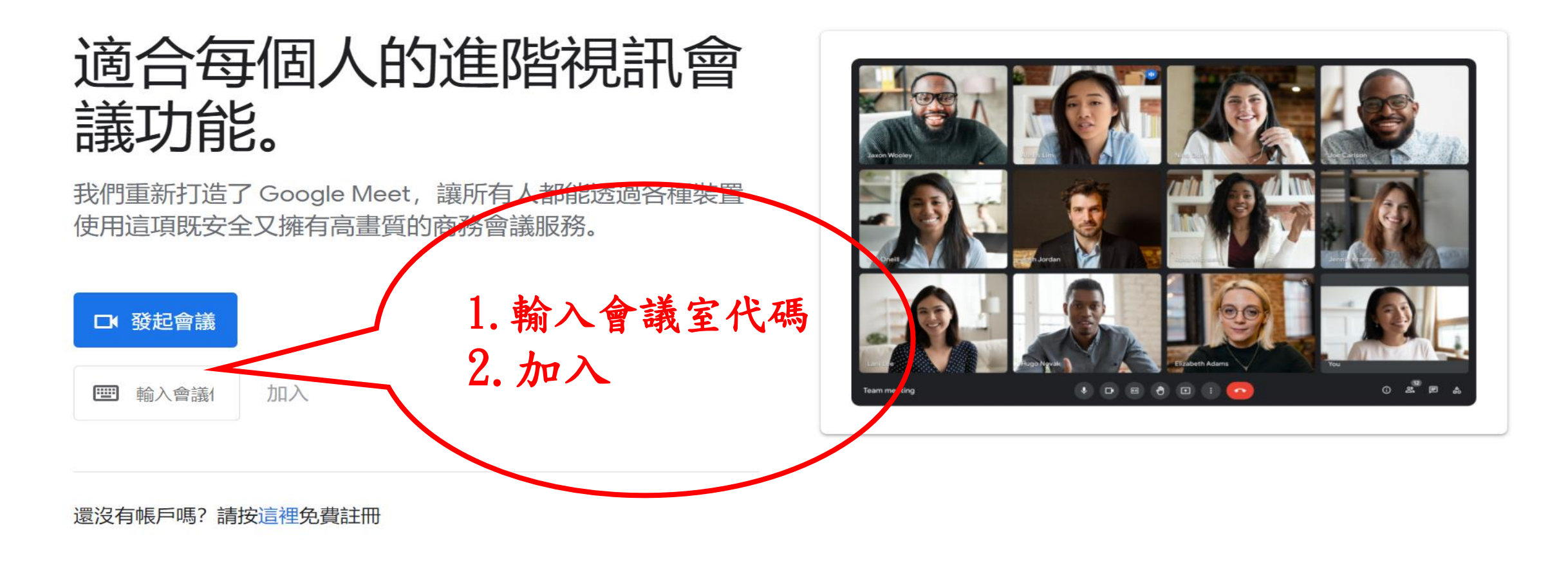

e

 $C_{\rm B}$ 

PE

 $\circ$ 

LINE

e

耳

易英人口的三

上午 09:57

2021/8/4

喝

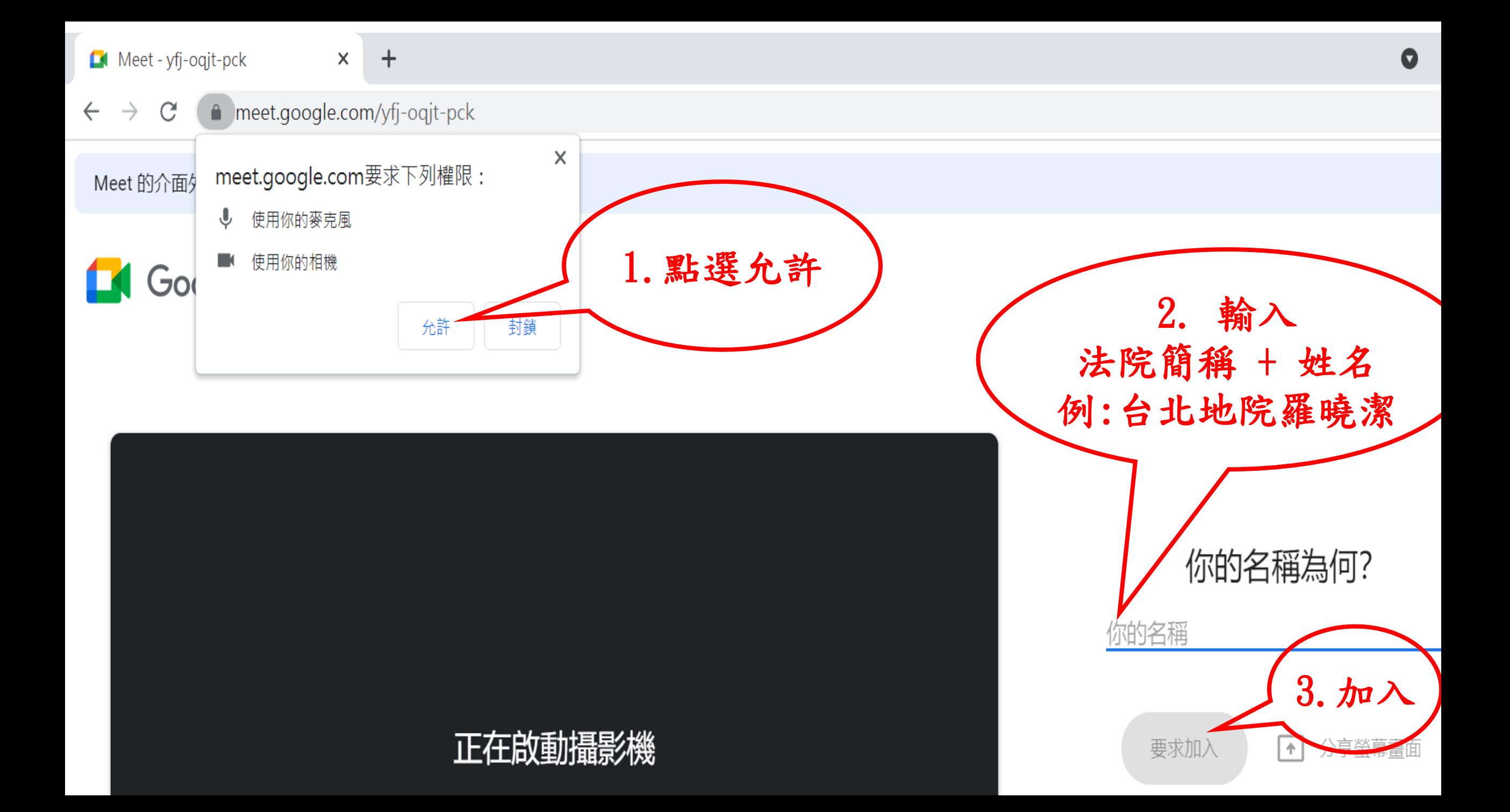